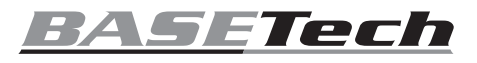

### **Istruzioni per l'uso**

# **Mouse ottico USB "BN-S11"**

## **N. d'ordine 2245865**

#### **Uso previsto**

Il prodotto è destinato al collegamento ad una porta USB di un computer e serve, per esempio, al funzionamento del sistema operativo.

Progettato per il solo uso interno. Non usare in ambienti esterni. Il contatto con l'umidità, ad esempio nei bagni, deve essere evitato in qualsiasi circostanza.

Per motivi di sicurezza e in base alle normative, l'alterazione e/o la modifica del prodotto non sono consentite. Qualsiasi uso diverso da quanto indicato potrebbe arrecare danni al prodotto. Inoltre, un uso improprio può provocare corto circuiti, incendi o altri rischi. Leggere attentamente le istruzioni e conservarle in un luogo sicuro. In caso di cessione del prodotto a terzi, accludere anche le presenti istruzioni per l'uso.

Questo prodotto è conforme ai relativi requisiti nazionali ed europei. Tutti i nomi di aziende e le denominazioni di prodotti ivi contenuti sono marchi dei rispettivi proprietari. Tutti i diritti sono riservati.

#### **Contenuto della confezione**

• Mouse • Istruzioni per l'uso

#### **Istruzioni per l'uso aggiornate**

È possibile scaricare i manuali d'uso aggiornati dal link www.conrad.com/ downloads o eseguendo la scansione del codice QR. Seguire le istruzioni sul sito web.

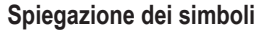

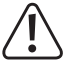

Questo simbolo con il punto esclamativo inscritto in un triangolo è utilizzato per evidenziare informazioni importanti nelle presenti istruzioni per l'uso. Leggere sempre attentamente queste informazioni.

Il simbolo della freccia indica suggerimenti e informazioni importanti per il funzionamento.

#### **Istruzioni per la sicurezza**

**Leggere attentamente le istruzioni e osservare nello specifico le informazioni sulla sicurezza. In caso di mancato rispetto delle istruzioni per la sicurezza e delle informazioni sul corretto utilizzo contenute nel presente manuale, si declina qualsiasi responsabilità per eventuali danni a persone o cose. In questi casi, la garanzia decade.**

#### **a) Informazioni generali**

- Il dispositivo non è un giocattolo. Tenere fuori dalla portata di bambini e animali domestici.
- Non lasciare il materiale di imballaggio incustodito. Potrebbe diventare un giocattolo pericoloso per i bambini.
- Proteggere l'apparecchiatura da temperature estreme, luce diretta del sole, forti urti, umidità elevata, condensa, gas, vapori e solventi infiammabili.
- Non sottoporre il prodotto a sollecitazioni meccaniche.
- Si prega di maneggiare il prodotto con cautela. Sobbalzi, urti o cadute, anche da altezze ridotte, possono danneggiare il prodotto.
- Non esitare a contattare il nostro personale di assistenza tecnica o altri tecnici in caso di domande che non trovano risposta in questo manuale.

#### **b) Dispositivi collegati**

• Osservare anche le istruzioni di sicurezza e di funzionamento di qualunque altro dispositivo collegato al prodotto.

#### **c) Luce LED**

- Attenzione, luce LED:
	- Non dirigere gli occhi verso la luce LED.
	- Non guardare il raggio direttamente o mediante strumenti ottici!

#### **Collegamento e messa in funzione**

- Collegare la spina USB del mouse a una porta USB libera del computer (questo non deve essere spento).
- Il sistema operativo riconosce il nuovo hardware e installa i driver necessari, questi sono inclusi nel sistema operativo.
- Posizionare il mouse su una superficie liscia, piana e sufficientemente ampia.
- La rilevazione ottica di movimento del mouse USB per principio non funziona su tutte le superfici. In particolare non è possibile alcuna funzione su superfici riflettenti o vetro. Se si riscontrano problemi nel movimento del puntatore, provare a impostare un tappetino per mouse adatto.

Se dopo un uso prolungato del mouse il puntatore non dovesse più muoversi correttamente, verificare se il sensore sulla parte inferiore del mouse è sporco.

Pulirlo soffiando brevemente sul sensore o passandovi sopra un pennello morbido e pulito.

- Far passare il cavo del mouse in modo che non possa essere danneggiato da spigoli taglienti. Non piegarlo.
- Configurazione, per esempio, la velocità del puntatore del mouse nelle impostazioni del sistema operativo.

#### **Cura e manutenzione**

- Il prodotto è esente da manutenzione, non smontarlo.
- All'esterno il prodotto deve essere pulito solo con un panno pulito, morbido e asciutto. Per rimuovere lo sporco più ostinato, è possibile utilizzare un panno leggermente inumidito con acqua o utilizzare un pulitore di plastica adatto. Non utilizzare in nessun caso detergenti aggressivi o soluzioni chimiche in quanto queste potrebbero aggredire l'alloggiamento (decolorazione) o pregiudicare la funzionalità del prodotto.
- Di tanto in tanto pulire il sensore ottico dalla polvere sul fondo, usando, ad esempio, un pennello morbido e pulito.
- Sulle superfici di scorrimento sul fondo del mouse nel tempo può accumularsi dello sporco che rende difficile il movimento del mouse sulla superficie. Pulire accuratamente le superfici di scorrimento.

#### **Smaltimento**

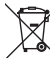

I dispositivi elettronici sono rifiuti riciclabili e non devono essere smaltiti assieme ai rifiuti domestici. Al termine del ciclo di vita, smaltire il prodotto in conformità alle relative disposizioni di legge.

Si adempie così agli obblighi di legge e si contribuisce alla tutela dell'ambiente.

#### **Dati tecnici**

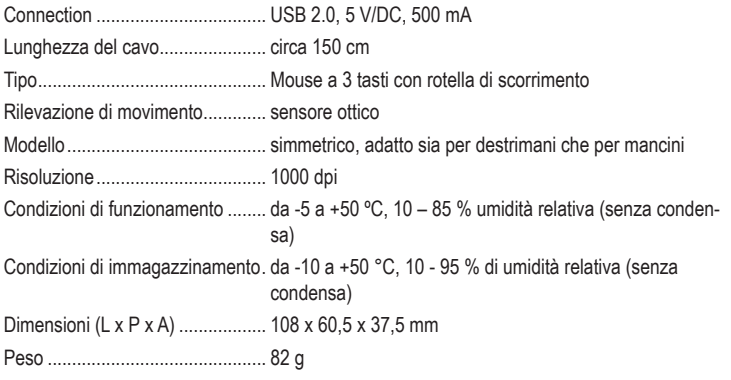

Pubblicato da Conrad Electronic SE, Klaus-Conrad-Str. 1, D-92240 Hirschau (www.conrad.com). Tutti i diritti, compresa la traduzione, riservati. È vietata la riproduzione di qualsivoglia genere, quali fotocopie, microfilm o memorizzazione in attrezzature per l'elaborazione elettronica dei dati, senza il permesso scritto dell'editore. È vietata la ristampa, anche parziale. La presente pubblicazione rappresenta lo stato tecnico al momento della stampa.

Copyright 2020 by Conrad Electronic SE. \*2245865\_v1\_0420\_02\_jh\_m\_it\_(1)

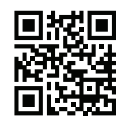

 $\epsilon$